# Matlab Lecture 2: More MATLAB Programming

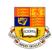

- MATLAB has five flow control constructs:
  - if statements
  - switch statements
  - for loops
  - while loops
  - break statements

• if statement

pvkc - 11-Jan-02

if A > B
 'greater'
elseif A < B
 'less'
elseif A == B
 'equal'
else
 error('Unexpected situation')
end</pre>

>, < and == work with scalars, but NOT matrices

ISE1/EE2 Computing - Matlab Lecture 2 - 1

## **Matrix Comparison - Beware!**

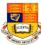

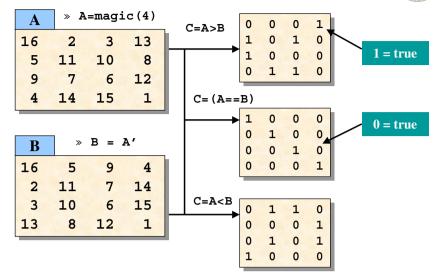

pykc - 11-Jan-02 ISE1/EE2 Computing - Matlab Lecture 2 - 2

## **Built-in Logic functions for matrices**

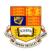

- Several functions are helpful for reducing the results of matrix comparisons to scalar conditions for use with if, including
  - isequal(A,B)
     isemptv(A)
- returns '1' if A and B are identical, else return '0' returns '1' if A is a null matrix, else return '0'
- \* all(A)
- returns '1' if **all** elements A is non-zero
- any (A)
- returns '1' if *any* element A is non-zero

```
if isequal(A,B)
'equal'
else
'not equal'
end
```

## Control Flow - Switch & Case

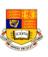

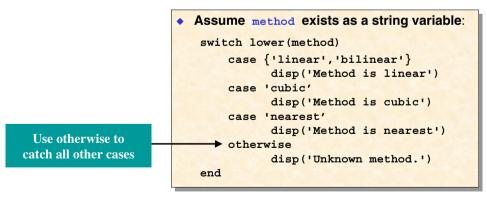

pykc - 11-Jan-02 ISE1/EE2 Computing - Matlab Lecture 2 - 3 pykc - 11-Jan-02 ISE1/EE2 Computing - Matlab Lecture 2 - 4

## **Control Flow - For Loop**

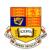

This makes it faster and use less memory

```
n = 4;
a = zeros(n,n) % Preallocate matrix
for i = 1:n
    for j = 1:n
        H(i,j) = 1/(i+j);
    end
end
```

pykc - 11-Jan-02

ISE1/EE2 Computing - Matlab

Lecture 2 - 5

## "Life is too short to spend writing for-loops"

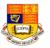

```
Create a table of logarithms:
x = 0;
for k = 1:1001
    y(k) = log10(x);
    x = x + .01;
end

A vectorized version of the same code is
    x = 0:.01:10;
    y = log10(x);
```

pykc - 11-Jan-02 ISE1/EE2 Computing - Matlab Lecture 2 - 6

## **Control Flow - While Loop**

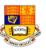

```
a = 0; fa = -Inf;

b = 3; fb = Inf;

while b-a > eps*b

x = (a+b)/2;

fx = x^3-2*x-5;

if sign(fx) == sign(fa)

a = x; fa = fx;

else

b = x; fb = fx;

end

end

x

... using iterative bisection method

Find root of the polynomial x³-2x-5...
```

## **Control Flow - break**

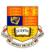

- The break statement lets you exit early from a for or while loop.
- In nested loops, break exits from the innermost loop only.
- Why is this version of the bisection programme better?

```
a = 0; fa = -Inf;
b = 3; fb = Inf;
while b-a > eps*b
    x = (a+b)/2;
    fx = x^3-2*x-5;
    if fx == 0
        break
    elseif sign(fx) == sign(fa)
        a = x; fa = fx;
    else
        b = x; fb = fx;
    end
end
x
```

pykc - 11-Jan-02 ISE1/EE2 Computing - Matlab Lecture 2 - 7 pykc - 11-Jan-02 ISE1/EE2 Computing - Matlab Lecture 2 - 8

## **Matrix versus Array Operations**

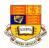

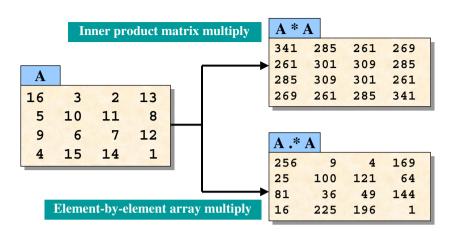

pvkc - 11-Jan-02 ISE1/EE2 Computing - Matlab Lecture 2 - 9

## **Matrix Operators**

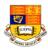

- Addition or unary plus. A+B adds A and B. A and B must have the same size, unless one is a scalar. A scalar can be added to a matrix of any size. Subtraction or unary minus, A-B subtracts B from A. A and B must have the same size, unless one is a scalar. A scalar can be subtracted from a matrix of any size. Matrix multiplication. C = A\*B is the linear algebraic product of the matrices A and B. For nonscalar A and B, the number of columns of A must equal the number of rows of B. A scalar can multiply a matrix of any size. Slash or matrix right division. B/A is roughly the same as B\*inv(A). More precisely, B/A = (A'\B')'. See \. Backslash or matrix left division.
  - If A is an n-by-n matrix and B is a column vector with n components,
  - or a matrix with several such columns, then X = A\B is the solution to the equation AX = B.
- Matrix power. X^p is X to the power p, if p is a scalar. If p is an integer, the power is computed by repeated multiplication.
- Matrix transpose. A' is the linear algebraic transpose of A. For complex matrices, this is the complex conjugate transpose.

pvkc - 11-Jan-02 ISE1/EE2 Computing - Matlab Lecture 2 - 10

## **Array Operators**

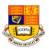

| +  | Element-by-element addition or unary plus.                                                                                                    |
|----|----------------------------------------------------------------------------------------------------|
| -  | Element-by-element subtraction or unary minus.                                                                                                    |
| .* | Array multiplication. A.*B is the element-by-element product of the arrays A and B. A and B must have the same size, unless one of them is a scalar.   |
| ./ | Array right division. A./B is the matrix with elements $A(i,j)/B(i,j)$ . A and B must have the same size, unless one of them is a scalar.              |
| ۱. | Array left division. A.\B is the matrix with elements $B(i,j)/A(i,j)$ . A and B must have the same size, unless one of them is a scalar.               |
| .^ | Array power. A. $^{\text{B}}$ is the matrix with elements A(i,j) to the B(i,j) power. A and B must have the same size, unless one of them is a scalar. |
| .' | Array transpose. A. ' is the array transpose of A. For complex matrices, this does not involve conjugation.                                            |

## M-files: Scripts and Functions

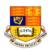

#### There are two kinds of M-files:

- Scripts, which do not accept input arguments or return output arguments. They operate on data in the workspace.
- Functions, which can accept input arguments and return output arguments. Internal variables are local to the function.

## Script magic rank.m

```
% Investigate the rank of magic squares
r = zeros(1,32);
for n = 3:32
  r(n) = rank(magic(n));
end
r
bar(r)
```

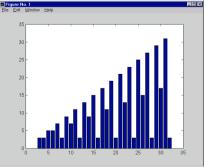

pykc - 11-Jan-02 ISE1/EE2 Computing - Matlab pykc - 11-Jan-02 ISE1/EE2 Computing - Matlab Lecture 2 - 11 Lecture 2 - 12

#### **Functions**

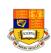

```
function myfunct.m

function r = myfunct (x)
% Calculate the function:
% r = x^3 - 2*x - 5
% x can be a vector

r = x.^3 - x.*2 -5;
```

This is how plot on p.2-27 was obtained

```
» X = 0:0.05:3;
» y = myfunct (x);
» plot(x,y)
```

pykc - 11-Jan-02

ISE1/EE2 Computing - Matlab

Lecture 2 - 13

## **Scopes of variables**

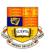

- All variables used inside a function are local to that function
- Parameters are passed in and out of the function explicitly as defined by the first line of the function
- You can use the keyword global to make a variable visible everywhere
- As a good programming practice, only use global variables when it is absolutely required

pykc - 11-Jan-02 ISE1/EE2 Computing - Matlab Lecture 2 - 14

# **MATLAB Programming Style Guide (1)**

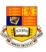

- This Style Guideline is originally prepared by Mike Cook
  - The first line of code in script m-files should be indicate the name of the file.
  - The first line of function m-files has a mandatory structure. The first line of a function is a declaration line. It has the word function in it to identifies the file as a function, rather than a generic m-file. For example, for a function named abs\_error.m, the the first line would be:

A block of comments should be placed at the top of the regular mfiles, and just after the function definition in function m-files. This is the header comment block. The formats are different for m-files and functions.

## Style Guide (2)

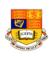

- Variables should have meaningful names. This will make your code easier to read, and will reduce the number of comments you will need. However here are some pitfalls about choosing variable names:
  - Meaningful variable names are good, but when the variable name gets to 15 characters or more, it tends to obscure rather than improve code.
  - The maximum length of a variable name is 19 characters and all variables *must start with a character (not number)*.
  - Be careful of naming a variable that will conflict with matlab's built-in functions, or reserved names: if, while, end, pi, sin, cos, etc.
  - Avoid names that differ only in case, look similar, or differ only slightly from each other.
- Make good use of white space, both horizontally and vertically, it will improve the readability of your program greatly.

pykc - 11-Jan-02 ISE1/EE2 Computing - Matlab Lecture 2 - 15 pykc - 11-Jan-02 ISE1/EE2 Computing - Matlab Lecture 2 - 16

## **Style Guide (3)**

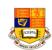

- Comments describing tricky parts of the code, assumptions, or design decisions should be placed above the part of the code you are attempting to document.
- Do not add comment statements to explain things that are obvious.
- Try to avoid big blocks of comments except in the detailed description of the m-file in the header block.
- Indenting. Lines of code and comments inside branching (if block) or repeating (for and while loop) logic structures will be indented 3 spaces. NOTE: don't use tabs, use spaces. For example:

```
for i=1:n
   disp('in loop')
   if data(i) < x
        disp('less than x')
   else
        disp('greater than or equal to x')
   end
   count = count + 1;
end</pre>
```

pykc - 11-Jan-02

ISE1/EE2 Computing - Matlab

Lecture 2 - 17

## Style Guide (4)

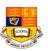

Be careful what numbers you "hardwire" into your program. You may
want to assign a constant number to a variable. If you need to change the
value of the constant before you re-run the program, you can change the
number in one place, rather than searching throughout your program.

```
Bad!
  This program "hardwires" the constant 100
 in three places in the code.
                                                         Good
for i = 1:100
                             % This program assigns the constant value to
   data = r(i):
                             % the variable, n.
end
temp = data/100;
                             n = 100;
                                                    % number of data points.
meanTemp = sum(temp)/100;
                             for i = 1 \cdot n
                                data = r(i);
                             end
                             temp = data/n;
                             meanTemp = sum(temp)/n;
```

pykc - 11-Jan-02

ISE1/EE2 Computing - Matlab

Lecture 2 - 18

## **Style Guide (5)**

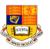

- No more than one executable statement per line in your regular or function m-files.
- No line of code should exceed 80 characters. (There may be a few times when this is not possible, but they are rare).
- The comment lines of the function m-file are the printed to the screen when *help* is requested on that function.

```
function bias = bias_error(X,Y)
% Purpose: Calculate the bias between input arrays X and Y
% Input: X, Y, must be the same length
% Output: bias = bias of X and Y
%
% filename: bias_error.m
% Mary Jordan, 3/10/96
%
bias = sum(X-Y)/length(X);
```

## Style Guide (6) - Another good example

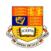

```
function [out1,out2] = humps(x)

%
Y = HUMPS(X) is a function with strong maxima near x = .3
and x = .9.

%
[X,Y] = HUMPS(X) also returns X. With no input arguments,
HUMPS uses X = 0:.05:1.

%
Copyright (c) 1984-97 by The MathWorks, Inc.
% $Revision: 5.3 $ $Date: 1997/04/08 05:34:37 $
if nargin==0, x = 0:.05:1; end

y = 1 ./ ((x-.3).^2 + .01) + 1 ./ ((x-.9).^2 + .04) - 6;
if nargout==2,
out1 = x; out2 = y;
else
out1 = y;
end
```

## **Function of functions - fplot**

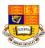

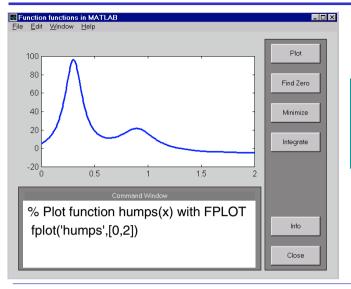

FPLOT(FUN,LIMS)
plots the function
specified by the string
FUN between the xaxis limits specified by
LIMS = [XMIN XMAX]

pykc - 11-Jan-02 ISE1/EE2 Computing - Matlab Lecture 2 - 21

#### **Find Zero**

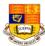

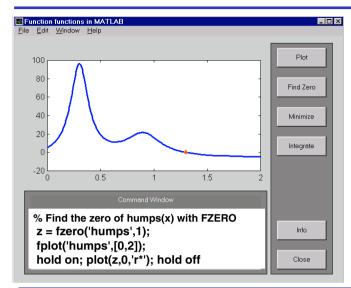

FZERO(F,X) tries to find a zero of F. FZERO looks for an interval containing a sign change for F and containing X.

pykc - 11-Jan-02 ISE1/EE2 Computing - Matlab Lecture 2 - 22

## **Find minimum**

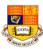

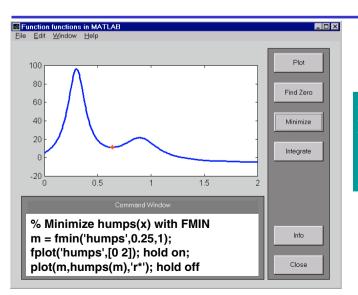

X = FMIN('F',x1,x2) attempts to return a value of x which is a local minimizer of F(x) in the interval x1 < x < x2.

# **Integration of Curve**

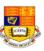

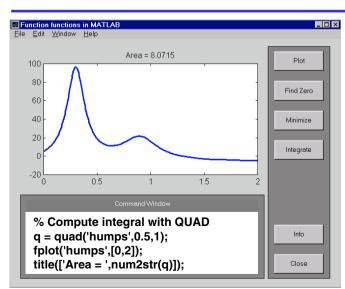

Q = QUAD('F',A,B) approximates the integral of F(X) from A to B to within a relative error of 1e-3 using an adaptive recursive Simpson's rule.

pykc - 11-Jan-02 ISE1/EE2 Computing - Matlab Lecture 2 - 23 pykc - 11-Jan-02 ISE1/EE2 Computing - Matlab Lecture 2 - 24